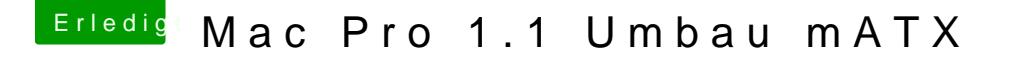

Beitrag von Arstidir vom 2. August 2017, 23:20

## [@al60](https://www.hackintosh-forum.de/index.php/User/763-al6042/)42

Habe alle verfügbaren einmal durchprobiert. Nein. Nur der Hackintosh über Displyport am iMac.

## [@exitus1](https://www.hackintosh-forum.de/index.php/User/26549-exitus126/)26

Ja, das geht zu 100%.

Unter Windows geht es, wenn ich mein Macbook anschließe geht es Installation mit Multibeast ging es so halb. Ton wurde kratzig wi Lautstärkenänderung war nicht möglich.